## LCI 43 - Das profundezas clamo a ti, Senhor<br>5 estrofes

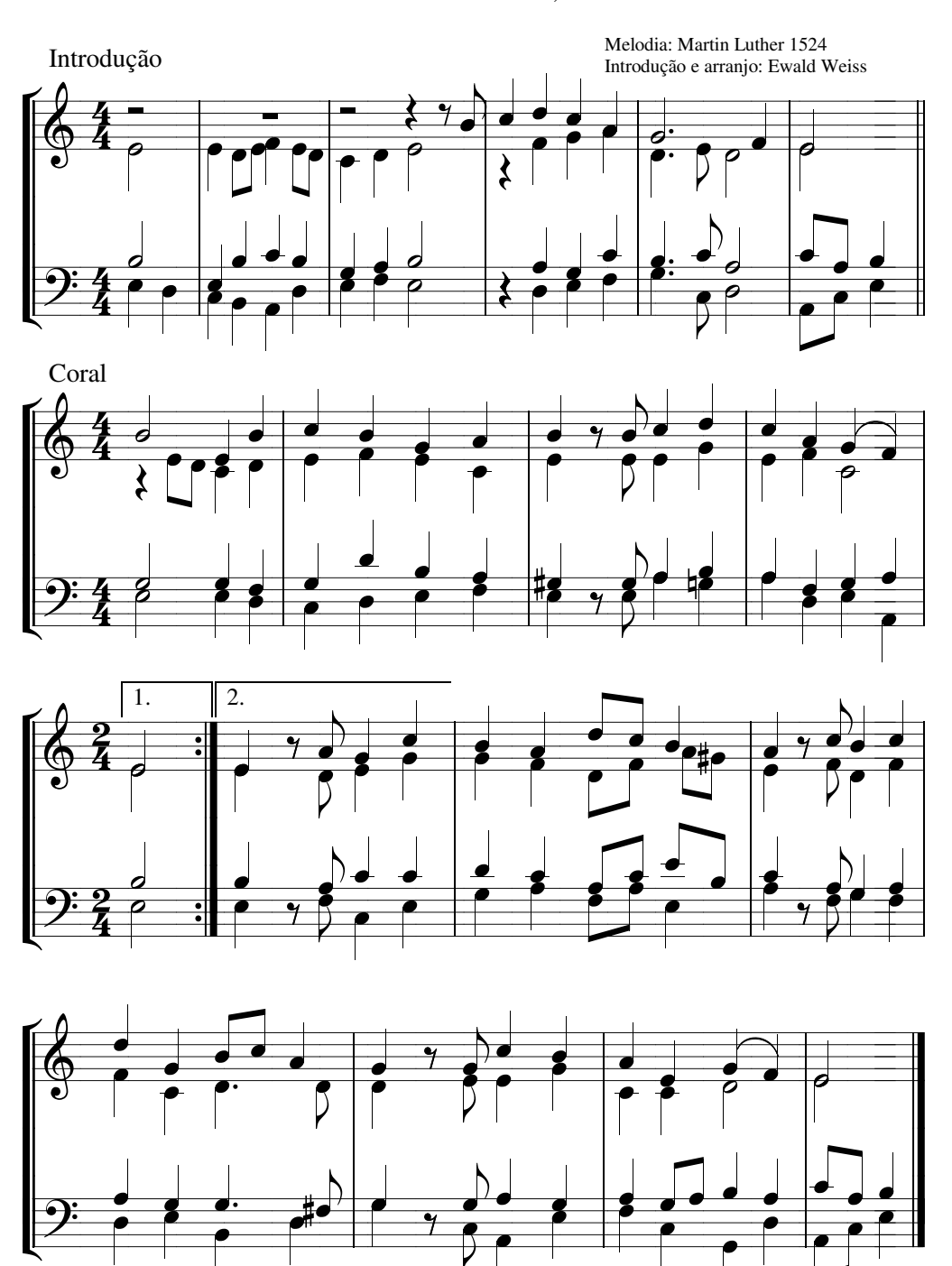

ou melodia 152: Senhor Jesus, meu Redentor